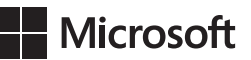

Carl Chatfield Timothy Johnson

# Microsoft Project 2013 *Krok po kroku*

Przekład: Witold Sikorski

APN Promise, Warszawa 2013

# **Spis treści**

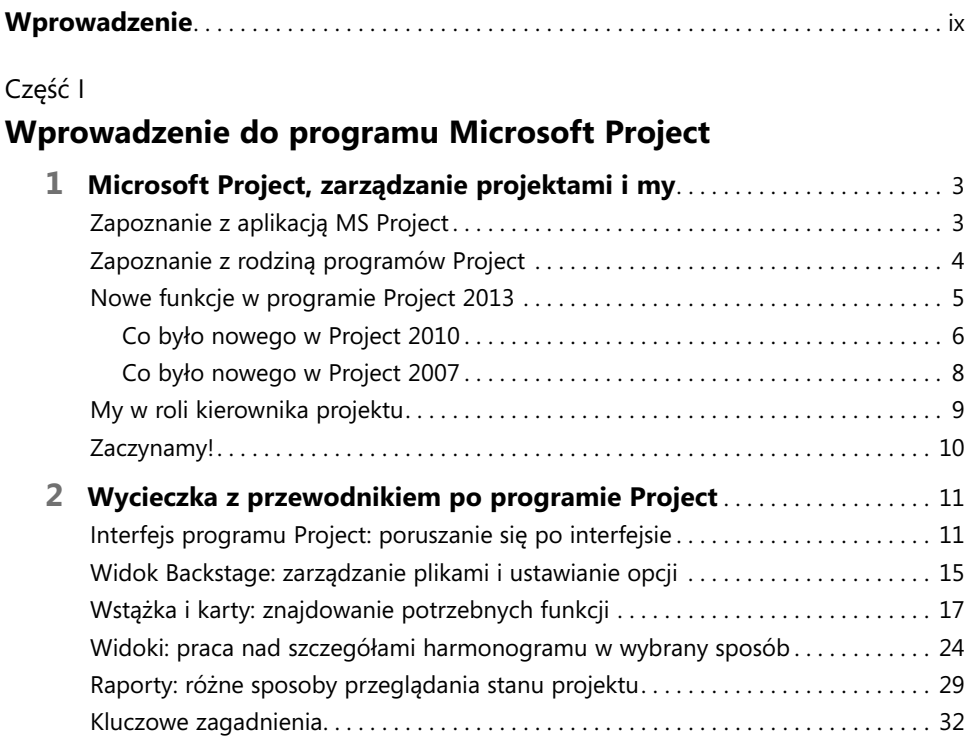

#### Część II

#### **Podstawy prostego tworzenia harmonogramów**

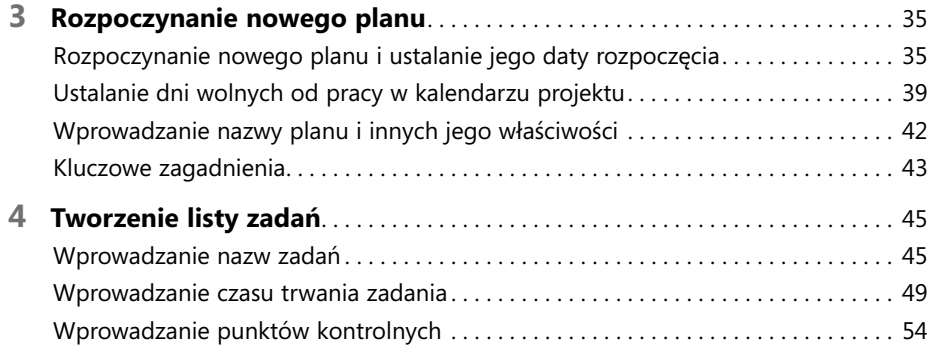

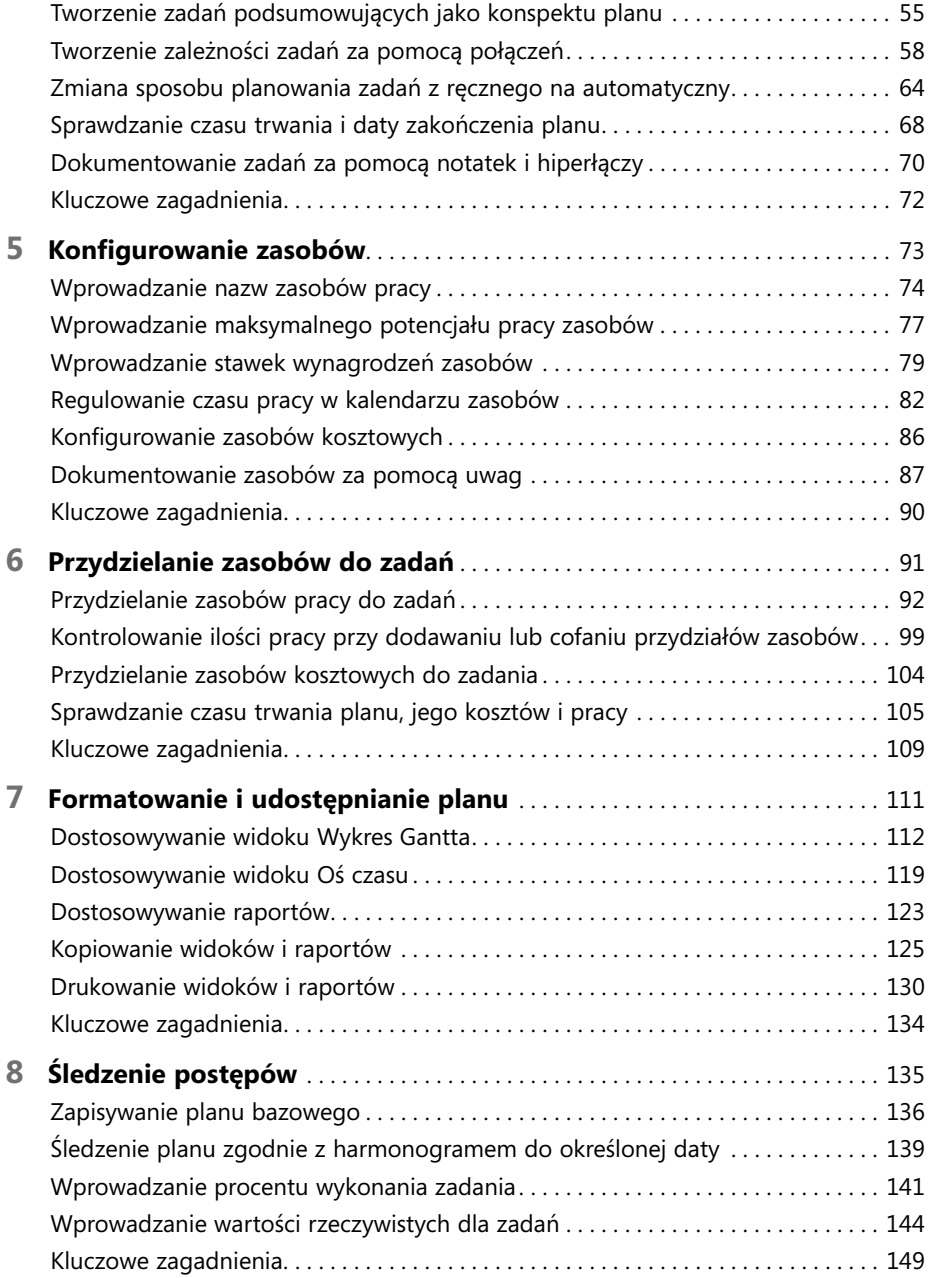

#### Część III

### **Zaawansowane techniki tworzenia harmonogramu**

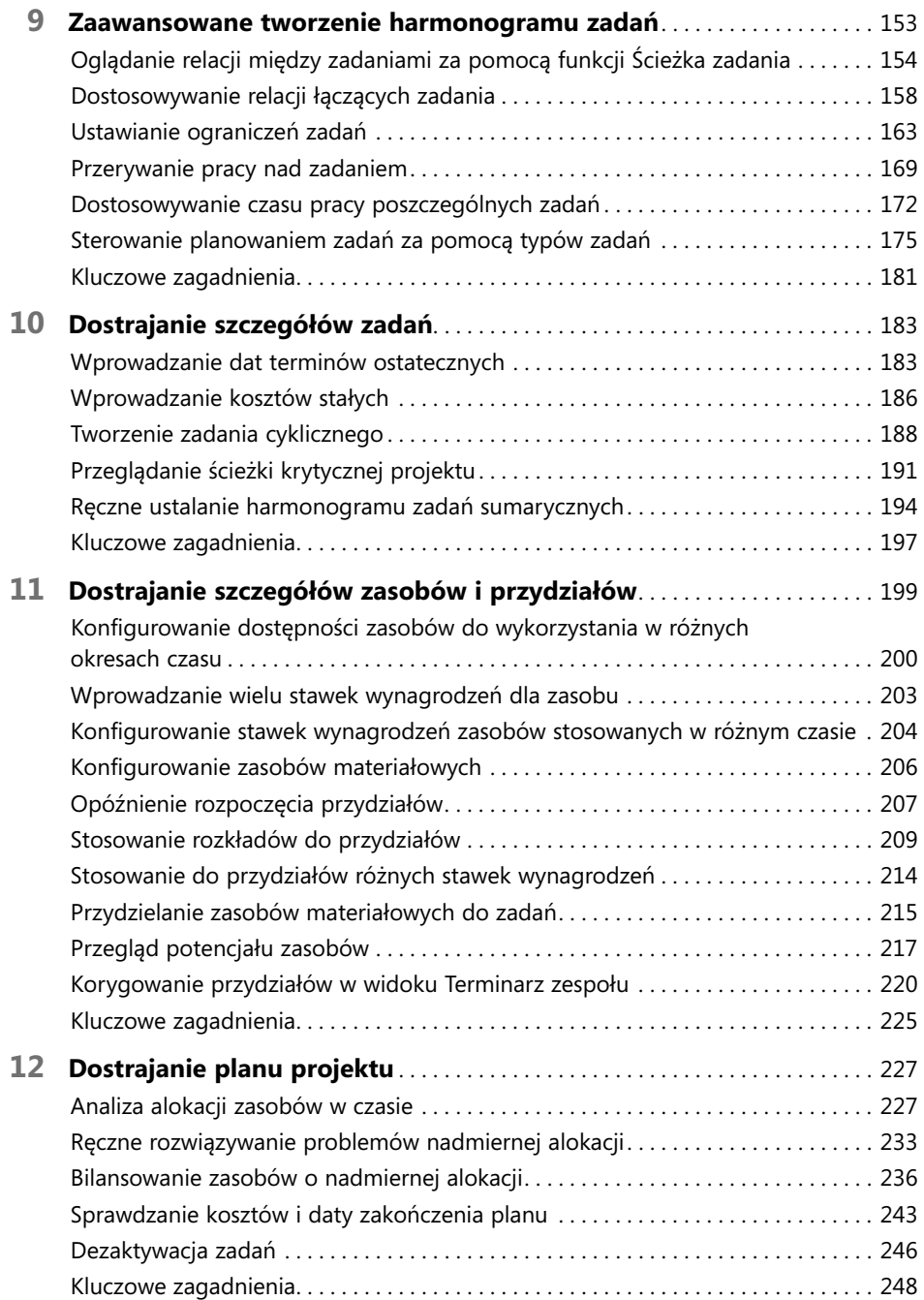

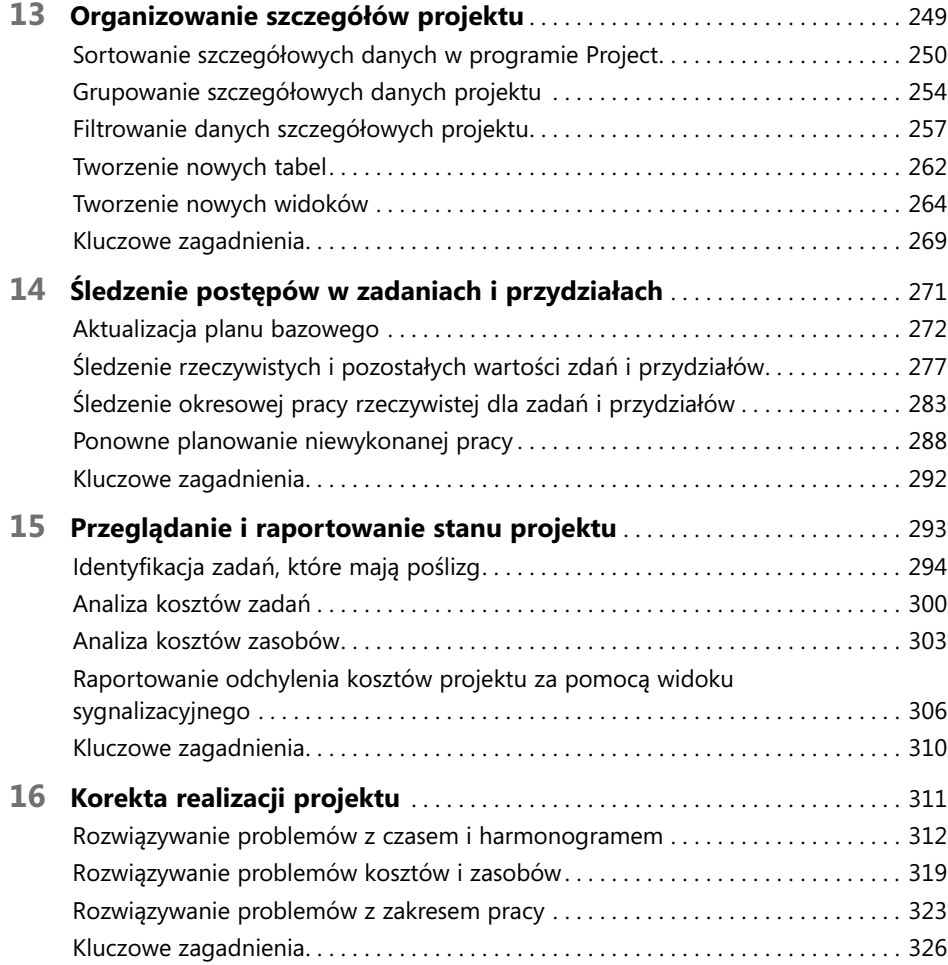

### Część IV

## **Głębsze wejście w program i tematy specjalne**

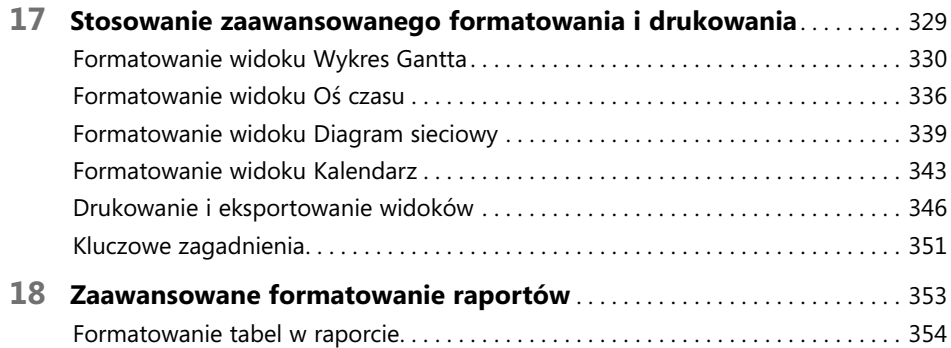

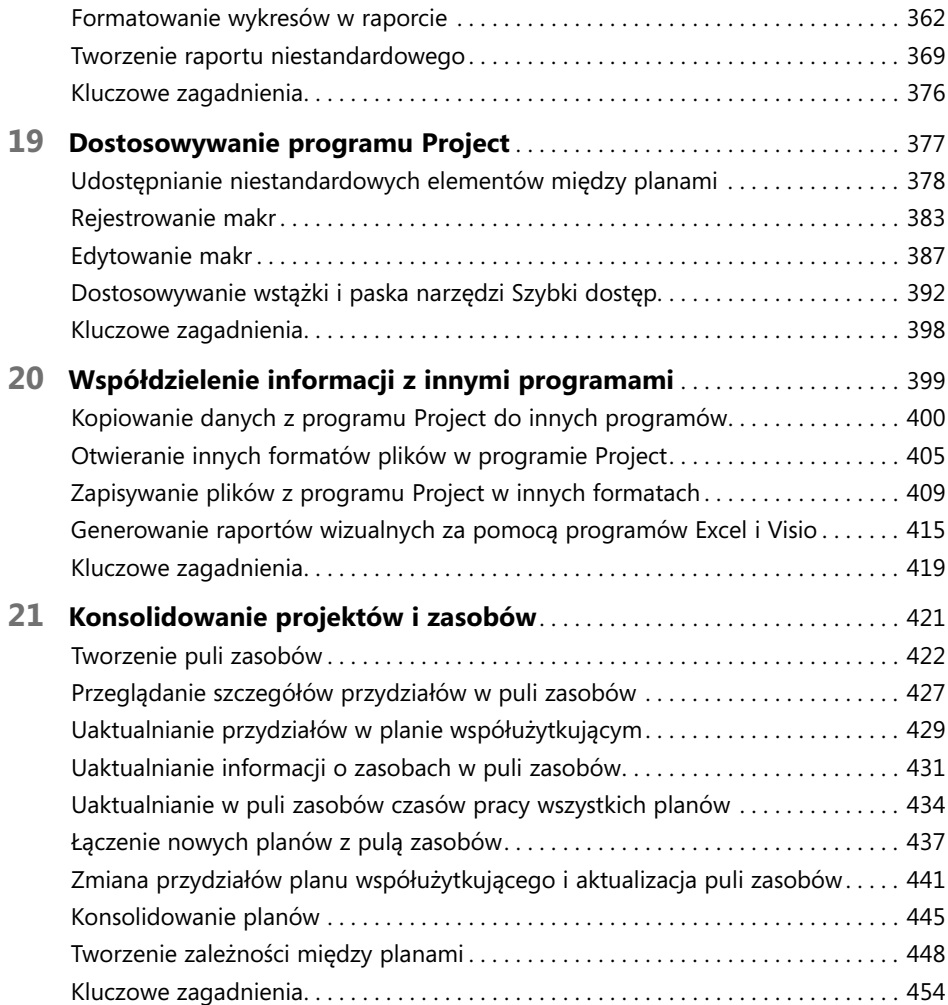

## Część V

### **Dodatki**

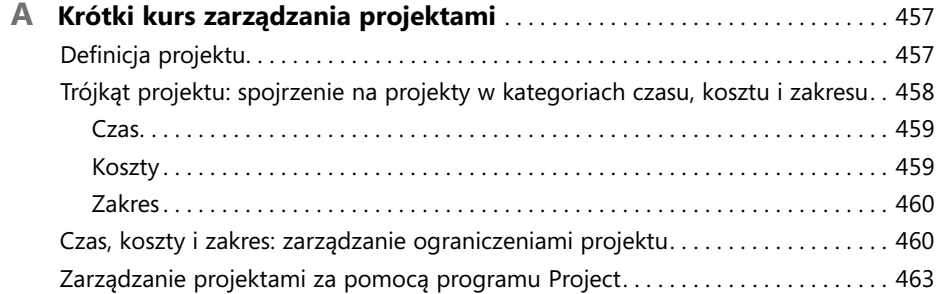

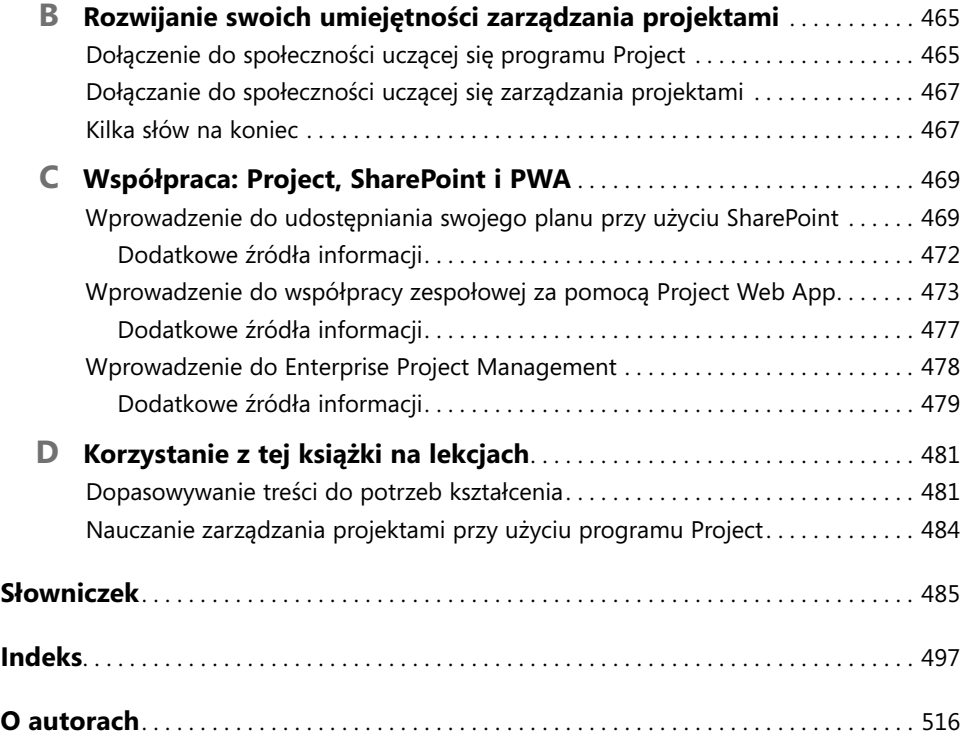